## How to set up a F&I Pro Carpet

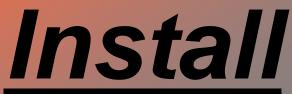

-

0

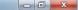

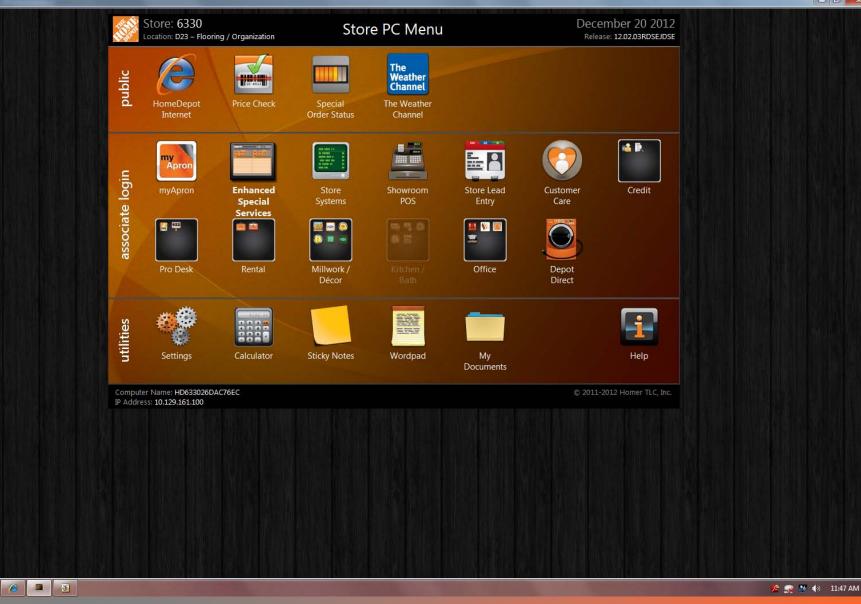

 You start by selecting ESVS in the store PC menu next to the MyApron icon.

| Please Sign In Below                                                                                                    |  |
|----------------------------------------------------------------------------------------------------|--|
| Please provide sign in credentials below                                                                                                    |  |
| You have received this page because the resource you tried to access is password protect<br>ID and password below. After successful sign in, you will be directed to the resource you or |  |
| Location:<br>Store: 6330<br>Other Location<br>User ID:<br>cwa3704<br>Password:<br>Sign In                                                                                                |  |
| Forgot Password                                                                                                    |  |

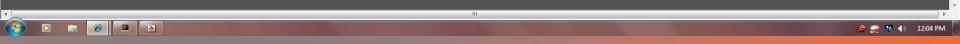

Then you use your THD associate log in to gain access to the stores ESVS system.

|                                      |                                      |                                         | essionID=hay55hb7-xidzskh - Wind | lows Internet Explorer |                  |         |                    |                     |               | Welcome CHASE AUST                   |
|--------------------------------------|--------------------------------------|-----------------------------------------|----------------------------------|------------------------|------------------|---------|--------------------|---------------------|---------------|--------------------------------------|
| Version 1.                           | ial Service                          | 25                                      |                                  |                        |                  |         | Hom                |                     | Help Exit     | W PALM BCH #63<br>Dec 20, 2012 12:05 |
|                                      |                                      |                                         |                                  |                        |                  |         |                    |                     |               |                                      |
|                                      |                                      | Consta (Maintain                        |                                  |                        | Birr             |         |                    |                     | k direct      |                                      |
|                                      |                                      | Create/Maintain                         |                                  |                        | Bins             |         |                    |                     | pplications   |                                      |
| Create Stock<br>Product Carry<br>Out | Create Stock<br>Product Will<br>Call | Create Stock<br>Product Bro<br>Delivery | owse                             |                        | Hot Bi           | "       | Store Systems      | Store Lead<br>Entry |               |                                      |
| Create<br>Measure                    | Create and<br>Maintain<br>Quote      | Create<br>Customer Out<br>for Repair    |                                  |                        | Desk B           | in      | HomeDepot<br>.com  |                     |               |                                      |
| Creatr                               | e a measure quote only               |                                         |                                  |                        |                  |         |                    |                     |               |                                      |
| My Quotes<br>Record Count : 3        |                                      | Average Age : 5                         | Pre-Tax                          | Total : \$886.51       | My Notes         |         |                    |                     |               | Record Count :                       |
| Follow-up Date 🚯                     | Order #                              | Customer                                | Job Desc                         | Pre-Tax Totals         | Follow-Up Dates  | Order # | Order Status       | Line #              | Created By    | Note                                 |
| 012-12-24                            | 187514                               | FERNANDEZ, AMERICA                      | RTS, QUOTE# 4211728              | \$851.51 ^             | 2012-12-21       | 187939  | Sold. Paid in full |                     | AUSTEN, CHASE | 12.20 FLY CARPET T                   |
| 012-12-26                            | 188178                               | GILBERT, JOSEPH                         | FOR 188177                       | \$35.00                | 2012-12-21       | 188172  | Sold. Paid in full |                     | AUSTEN, CHASE | 12.20 CHASE/CHASE                    |
| ,                                    | 188177                               | GILBERT, JOSEPH                         |                                  | \$0.00                 |                  |         |                    |                     |               |                                      |
|                                      |                                      |                                         |                                  |                        |                  |         |                    |                     |               |                                      |
|                                      |                                      |                                         |                                  |                        |                  |         |                    |                     |               |                                      |
|                                      |                                      |                                         |                                  |                        |                  |         |                    |                     |               |                                      |
|                                      |                                      |                                         |                                  |                        |                  |         |                    |                     |               |                                      |
|                                      |                                      |                                         |                                  |                        |                  |         |                    |                     |               |                                      |
|                                      |                                      |                                         |                                  |                        |                  |         |                    |                     |               |                                      |
|                                      |                                      |                                         |                                  |                        |                  |         |                    |                     |               |                                      |
|                                      |                                      |                                         |                                  |                        |                  |         |                    |                     |               |                                      |
|                                      |                                      |                                         |                                  |                        |                  |         |                    |                     |               |                                      |
|                                      |                                      |                                         |                                  |                        |                  |         |                    |                     |               |                                      |
|                                      |                                      |                                         |                                  |                        |                  |         |                    |                     |               |                                      |
|                                      |                                      |                                         |                                  |                        |                  |         |                    |                     |               |                                      |
|                                      |                                      |                                         |                                  |                        |                  |         |                    |                     |               |                                      |
|                                      |                                      |                                         |                                  |                        |                  |         |                    |                     |               |                                      |
|                                      |                                      |                                         |                                  |                        |                  |         |                    |                     |               |                                      |
|                                      |                                      |                                         |                                  |                        |                  |         |                    |                     |               |                                      |
|                                      |                                      |                                         |                                  |                        |                  |         |                    |                     |               |                                      |
| tu Store Oustas                      |                                      |                                         |                                  | <b>*</b>               |                  |         |                    |                     |               |                                      |
| ly Store Quotes<br>Jearch For Quotes |                                      |                                         |                                  |                        | Search For Notes |         |                    |                     |               |                                      |
|                                      |                                      |                                         |                                  |                        |                  |         |                    |                     |               |                                      |
| ) 🖸 🔚 🛃                              | <i>(</i>                             |                                         |                                  |                        |                  |         |                    |                     |               | 📌 🙀 🌺 🌗 12:05                        |

After logging into ESVS you'll need to click on the icon that says "Create Measure" to the left of "Create and maintain quote".

| Special Se<br>Version 1.4.7.0    | ervices           |                                                     |                                                                                                    | Home                     | Quick Links             |              | e CHASE AU<br>V PALM BCH #<br>:0, 2012 12:0 |
|----------------------------------|-------------------|-----------------------------------------------------|----------------------------------------------------------------------------------------------------|--------------------------|-------------------------|--------------|---------------------------------------------|
| select a customer from the list, | scroll through th | e list using the arrow keys, highlight th           | e customer record, and press Enter or click the Create Order button. If the customer is not found click | the Add Customer button. |                         |              |                                             |
| stomer Search 🕕                  |                   |                                                     |                                                                                                    |                          |                         |              |                                             |
| Phone Search 5614780783          | 1                 |                                                     |                                                                                                    |                          |                         |              |                                             |
| Name Search Last Name*           | First Na          | ame Zip Code                                        |                                                                                                    |                          |                         |              |                                             |
| Company Search Company Nan       | ne*               | Zip Code                                            |                                                                                                    |                          |                         |              |                                             |
| Keytag Search Keytag Numb        | er**              |                                                     | Search Add Customer                                                                                     |                          |                         |              |                                             |
| istomer List 🕕                   |                   |                                                     |                                                                                                    |                          |                         |              |                                             |
|                                  |                   | Phone Number Address                                |                                                                                                    | Email                    | City, State Zip         |              |                                             |
| null                             | Edit/View         | (561) 478-0783 6800 OKEECHOBEE                      | BLVD                                                                                                    |                          | WEST PALM BEACH, FL 334 | Create Order | View Orde                                   |
| , null                           | Edit/View         | (561) 478-0783 6800 OKEECHOBEE                      | BLVD                                                                                                    |                          | WEST PALM BEACH, FL 334 |              | View Orde                                   |
| RICAN CRAFTSMAN DISPLAY*         | Edit/View         | (561) 478-0783 6800 OKEECHOBEE                      | BLVD                                                                                                    |                          | WEST PALM BEACH, FL 334 | Create Order | View Orde                                   |
| HOME DEPOT*                      | Edit/View         | (561) 478-0783 6800 OKEECHOBEE                      | BLVD                                                                                                    |                          | WEST PALM BEACH, FL 334 | Create Order | View Orde                                   |
| FORD HILL*                       | Edit/View         | (561) 478-0783 OKEECHOBEE BLVD                      |                                                                                                    |                          | WEST PALM BEACH, FL 334 | Create Order | View Ord                                    |
| HOME DEPOT*                      | Edit/View         | (561) 478-0783 6800 OKEECHOBEE                      | BLVD                                                                                                    |                          | WEST PALM BEACH, FL 334 | Create Order | View Ord                                    |
| ELE, BISSON                      | Edit/View         | (561) 478-0783 168 SHEFFIELD G                      |                                                                                                    | NA                       | WEST PALM BEACH, FL 334 | Create Order | View Ord                                    |
| IMGARTER, MARKUS                 | Edit/View         | (561) 478-0783 AUSTRALIANAV                         |                                                                                                    |                          | WEST PALM BEACH, FL 334 | Create Order | View Ord                                    |
| DOFF, HEIDI                      | Edit/View         | (561) 478-0783 6800 OKEECHOBEE                      | BLVD                                                                                                    |                          | WEST PALM BEACH, FL 334 | Create Order | View Ord                                    |
| DTLEG, ALJOMA                    | Edit/View         | (561) 478-0783 6800 OKEECHOBEE                      | BLVD                                                                                                    | N                        | WEST PALM BEACH, FL 334 | Create Order | View Orde                                   |
| KIN, ROBERT                      | Edit/View         | (561) 478-0783 1202 BREAKERS BL                     | w dv                                                                                                    |                          | WEST PALM BEACH, FL 334 | Create Order | View Orde                                   |
| NCO, UNKNOWN                     | Edit/View         | (561) 478-0783 6800 OKEECHOBEE                      | BLVD                                                                                                    |                          | WEST PALM BEACH, FL 334 | Create Order | View Orde                                   |
| MFIELD, ONEAL                    | Edit/View         | (561) 478-0783 6800 OKEECHOBEE                      | BLVD                                                                                                    |                          | WEST PALM BEACH, FL 334 | Create Order | View Orde                                   |
| DWN, CARL                        | Edit/View         | (561) 478-0783 6800 OKEE                            |                                                                                                    | NA                       | WEST PALM BEACH, FL 334 |              | View Orde                                   |
| K, STEVEN                        | Edit/View         | (561) 478-0783 4844 23RD LN N                       |                                                                                                    |                          | WEST PALM BEACH, FL 334 |              | View Orde                                   |
| EY, SUE                          | Edit/View         | (561) 478-0783 10355 SYMPHONY                       |                                                                                                    |                          | ROYAL PALM BEACH, FL 33 |              | View Orde                                   |
| TRON, LUCIO                      | Edit/View         | (561) 478-0783 6800 OKEECHOBEE                      |                                                                                                    |                          | WEST PALM BEACH, FL 334 |              | View Orde                                   |
| AMI, LISA                        | Edit/View         | (561) 478-0783 5985 FAIRGREEN R                     |                                                                                                    |                          | WEST PALM BEACH, FL 334 |              | View Ord                                    |
| ICK DESIGN TEST, HOMER           | Edit/View         | (561) 478-0783 6800 OKEECHOBEE                      |                                                                                                    |                          | WEST PALM BEACH, FL 334 | Create Order | View Ord                                    |
| SE QUOTE CONTEST, CLOSE Q        |                   | (561) 478-0783 6800 OKEECHOBEE                      | BLVD.                                                                                                   |                          | WEST PALM BEACH, FL 334 |              | View Ord                                    |
| Z, DANILO                        | Edit/View         | (561) 478-0783 6800 OKEECHOBEE                      |                                                                                                    | na                       | WEST PALM BEACH, FL 334 |              | View Ord                                    |
| E, PATRICK                       | Edit/View         | (561) 478-0783 17563 90TH ST N                      |                                                                                                    |                          | LOXAHATCHEE, FL 33470-5 |              | View Ord                                    |
| ON, IRIS*                        | Edit/View         | (561) 478-0783 EXPORT<br>(561) 478-0783 301 S M ST. |                                                                                                    |                          | LAKE WORTH, FL 33411    | Create Order | View Orde                                   |
| NEY, JIM                         |                   |                                                     |                                                                                                    |                          |                         |              | View Orde                                   |

 Once you've hit create measure you'll be asked to enter a form of search ask the customer for the phone number. If he or she is in the system then click create order next to the customers name line. If not then it will ask you to enter the customers personal info for the measure to go further.

| http://stossu.nomedepot.com:12040/#storeNumber=6     | 550ambonPannype_fase          | ssioned=nay55nb7-xid2ski1- wind     | ows internet explorer              |                  |   |        |           |                |              |         |                                  |
|------------------------------------------------------|-------------------------------|-------------------------------------|------------------------------------|------------------|---|--------|-----------|----------------|--------------|---------|----------------------------------|
| Special Services                                     |                               |                                     |                                    |                  |   | Home Q | ick Links | Help           | 💊 v          | PALM B  | E AUSTEN<br>CH #6330<br>12:07 PM |
| Type an install SKU and press Enter or click the Loo | k-Up link to search for a SKI | J. Action Options will be displayed | d in the navigation menu as they b | ecome available. |   |        |           |                |              |         |                                  |
| Measure 🕕                                            | BROWN, CARL                   | Edit/View                           |                                    | Order : Rev :    | 0 |        | Statu     | s :            |              |         | -                                |
| Measure                                              | Phone: (561) 478-0            | 783                                 |                                    | Fol Up Action:   |   |        | Pre Ta    | x Total : 0.00 |              |         |                                  |
| Add Measure to existing Quote                        | Company : THE HOM             | Remove Company                      |                                    | Fol Up Date:     |   |        | Crea      | ted by: CWA    | 3704         |         |                                  |
|                                                      | SKU / UPC Look-Up             |                                     |                                    |                  |   |        |           |                |              |         |                                  |
|                                                      | 🚯 Line 🚯 SKU                  | Description 1                       |                                    |                  |   | Quant  | ity UM    | Unit Retail    | Ext Retail   | Tax 🚯 I | MKDN 🚯                           |
|                                                      |                               |                                     |                                    |                  |   |        |           |                |              |         |                                  |
|                                                      |                               |                                     |                                    |                  |   |        |           |                |              |         |                                  |
|                                                      |                               |                                     |                                    |                  |   |        |           |                |              |         |                                  |
|                                                      |                               |                                     |                                    |                  |   |        |           |                |              |         |                                  |
|                                                      |                               |                                     |                                    |                  |   |        |           |                |              |         | _                                |
|                                                      |                               |                                     |                                    |                  |   |        |           |                |              |         |                                  |
|                                                      |                               |                                     |                                    |                  |   |        |           |                |              |         |                                  |
|                                                      |                               |                                     |                                    |                  |   |        |           |                |              |         |                                  |
|                                                      |                               |                                     |                                    |                  |   |        |           |                |              |         |                                  |
|                                                      |                               |                                     |                                    |                  |   |        |           |                |              |         |                                  |
|                                                      |                               |                                     |                                    |                  |   |        |           |                |              |         |                                  |
|                                                      |                               |                                     |                                    |                  |   |        |           |                |              |         |                                  |
|                                                      |                               |                                     |                                    |                  |   |        |           |                |              |         |                                  |
|                                                      |                               |                                     |                                    |                  |   |        |           |                |              |         |                                  |
|                                                      |                               |                                     |                                    |                  |   |        |           |                |              |         |                                  |
| Markdowns/Tax                                        |                               |                                     |                                    |                  |   |        |           |                | <u> </u>     |         |                                  |
| Print/Fax/Email/Payment                              |                               |                                     |                                    |                  |   |        |           |                |              | Conti   | nue 📀                            |
| <u>∽</u> ⊇ 🚍 🖉 🗖                                     |                               |                                     |                                    |                  |   |        |           |                | <u>ي</u> الأ | 👺 🌗     | 12:07 PM                         |

 Once you've selected the customer hit "Look-up" above where you enter the SKU or UPC.

| Special Servic<br>Version 1.4.7.0<br>yper an instal SKU and press (inter or click) |                                                                                                    |                                                                                                    | Rome CHASE AUST<br>Norme Quick Links. Nelp Exil Dec 20, 2012 12:07 F  |
|------------------------------------------------------------------------------------|----------------------------------------------------------------------------------------------------|----------------------------------------------------------------------------------------------------|-----------------------------------------------------------------------|
| easure 🖡                                                                           | BROWN, CARL. Edit/Otme<br>Phone : (561) 478-0763                                                                                                    | Codury Ray J                                                                                                    | Pre Tax Total r 0.00                                                  |
| Add Measure to existing Quote                                                      | The survey of the survey of th | Look-up To search for an Item enter all available information in the SKU Look-Up Fields. SKU type and Department are mandatory fields. | Greated by : CWA3704<br>Quantity UH Unit Rotal Ext Setal Tax & MCDN 4 |
|                                                                                    |                                                                                                    | Department* Class Subclass Subclass Vendor Name SKU Description SKU UM Description Unit Retail Codes Quantity                          |                                                                       |
|                                                                                    |                                                                                                    | Discontinued. C = Clearance. U = UPS'able.                                                                                             |                                                                       |
|                                                                                    |                                                                                                    |                                                                                                    |                                                                       |
| arkdowns/Tax<br>ini/Fax/Email/Paymont                                              |                                                                                                    |                                                                                                    | Continue                                                              |

 Once you've done that select "Dep 23-FLOORING"

| Special Service                                                                                            |                                                                                                    |                                                                                                    | Terrer Carles V 20 Karles Evel                                                      | Welcome CHASE AUSTEN<br>W PALM 8CH #6238<br>Dec 26, 2012 12:07 PM |
|----------------------------------------------------------------------------------------------------|----------------------------------------------------------------------------------------------------|----------------------------------------------------------------------------------------------------|-------------------------------------------------------------------------------------|-------------------------------------------------------------------|
| Type an install SKU and press finter or dick the<br>Measure 6<br>Ministre<br>Add Measure to existing Quote | Look: Up link to search for a SKU. Action Options will be dep<br>BROWN, CARL Edit/View<br>Phone : (561) 470-0783<br>Company : THE HOM Remove Company<br>SKU / UPC : Look-Up<br>Chine & SKU Data | Coder:     Fer: 0       Failup Action:     Feilup Date:       Feilup To search for an item enter all available information in the SKU Look-Up fields.                                                                                                    | Zitatue :<br>Pres Tax Total 1 0.00<br>Created by 1 CWA370<br>Quantity UM Unit Natal |                                                                   |
|                                                                                                    |                                                                                                    | Department* 23-FLOORING  Class Class Class Subclass Vendor Name Cookup SKU UM Description SKU UM Description Unit Retail Codes Quantity Class Class Unit Retail Codes Quantity Class Class |                                                                                     |                                                                   |
| Markdowns/Tax<br>Print/Fax/Email/Paymont                                                                   |                                                                                                    | ancel ADD TO ORDER 🔊                                                                                                    |                                                                                     |                                                                   |

## Once you've selected flooring click the search button to look for the F&I Pro-Carpet install.

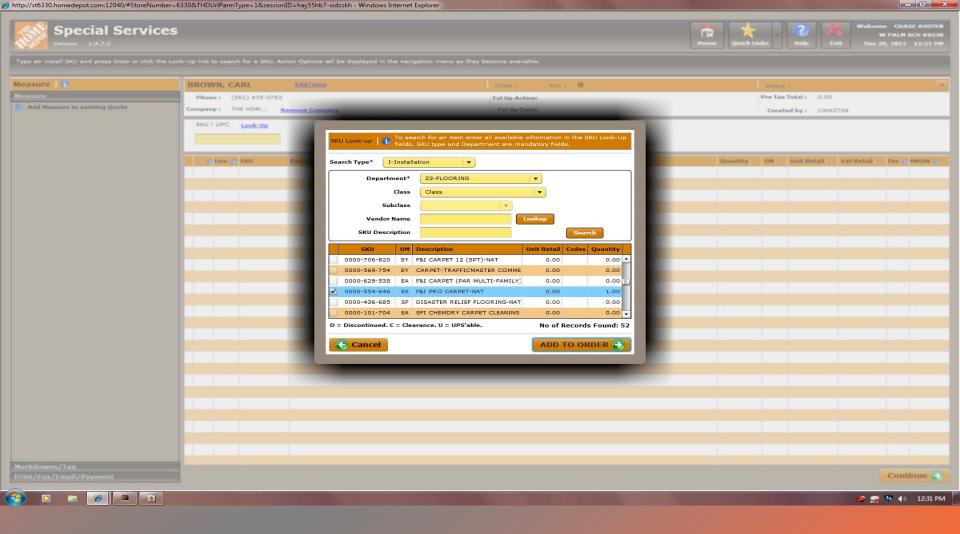

## After that scroll down till you get to "F&I PRO CARPET-NAT" or sku 554-646 and select the line and then click add to order.

| Special Services                                                                                                 |                                                                                                    |                                                                                                    | Home Quick Links Help Exit Dec 20, 2012 12:32 PM                            |
|----------------------------------------------------------------------------------------------------|----------------------------------------------------------------------------------------------------|----------------------------------------------------------------------------------------------------|-----------------------------------------------------------------------------|
| Enter a trip charge if required. Review the Service Si<br>edit. To add product on the related install order clic | ite address with the customer. Update if required and click the forward arrow to p<br>ik on the Product for Install tab.                                                                                                    | proceed to the next tab or click the Save button to add the Measure Service. If n                                                                                                    | eeded, click on the Change Tax Rate Action Option in the navigation menu to |
| Measure 👔                                                                                                    | BROWN, CARL Edit/View                                                                                                    | Order: 188267 Rev: 0                                                                                                    | Status : Quote                                                              |
| Measure Add Notes                                                                                                | Phone: (561) 478-0783                                                                                                    | Fol Up Action: Review quote. Close sale                                                                                                    | Pre Tax Total: 0.00                                                         |
| Change Tax Rate                                                                                                  | Company : THE HOM <u>Remove Company</u>                                                                                                    | Fol Up Date: 12-22-2012 Edit                                                                                                    | Created by: CWA3704                                                         |
| View Install Specs                                                                                               | M01-Measure 🕕                                                                                                    |                                                                                                    | Line Status : Quote                                                         |
|                                                                                                    | Install Program : 0000-554-646-F&I PRO CARPET-NAT                                                                                                    | Schedule Date :                                                                                                    | Retail: 0.00                                                                |
|                                                                                                    | Measurer :                                                                                                    | Related Install: 188266I01                                                                                                    | Trip Charge : 0.00                                                          |
|                                                                                                    | Product For Install Service Site* Instructions                                                                                                    |                                                                                                    |                                                                             |
|                                                                                                    | Contact Name*: CARL BROWN                                                                                                    | Home Number*: 5614780783                                                                                                    | Cell : 5614780783                                                           |
|                                                                                                    | Company :                                                                                                    | Work Number*: 5614780783                                                                                                    | Ext:                                                                        |
|                                                                                                    | Address Line1*: 6800 OKEE                                                                                                    | City*: WEST PALM BEACH                                                                                                    | County*: PALM BEACH                                                         |
|                                                                                                    | Address Line2 :                                                                                                    | State*: FL                                                                                                    |                                                                             |
|                                                                                                    | Cross St1 :                                                                                                    | Zip Code* : 33411                                                                                                    |                                                                             |
|                                                                                                    | Cross St2 :                                                                                                    | Tax Rate : 6.000 %                                                                                                    |                                                                             |
|                                                                                                    |                                                                                                    |                                                                                                    |                                                                             |
|                                                                                                    |                                                                                                    |                                                                                                    |                                                                             |
|                                                                                                    |                                                                                                    |                                                                                                    |                                                                             |
|                                                                                                    |                                                                                                    |                                                                                                    |                                                                             |
|                                                                                                    |                                                                                                    |                                                                                                    |                                                                             |
|                                                                                                    |                                                                                                    |                                                                                                    |                                                                             |
|                                                                                                    |                                                                                                    |                                                                                                    |                                                                             |
|                                                                                                    |                                                                                                    |                                                                                                    |                                                                             |
|                                                                                                    |                                                                                                    |                                                                                                    |                                                                             |
|                                                                                                    |                                                                                                    |                                                                                                    |                                                                             |
|                                                                                                    |                                                                                                    |                                                                                                    |                                                                             |
|                                                                                                    |                                                                                                    |                                                                                                    |                                                                             |
| Markdowns/Tax                                                                                                    |                                                                                                    |                                                                                                    |                                                                             |
| Print/Fax/Email/Payment                                                                                          | Cancel                                                                                                    |                                                                                                    | Save                                                                        |
|                                                                                                    | and the second second se | and the second second se | 🧏 🐋 🌬 🚯 12:32 PM                                                            |

• Once you've selected the install you'll have to enter the service site *location* the customers best numbers to reach them at and a name.

| http://st6330.homedepot.com:12040/#StoreNumb                     | per=6330&THDUrlParmType=1&sessionID=hay55hb7-xidzskh - Window                                                   | is Internet Explorer                                                                                                    |                                            |
|------------------------------------------------------------------|----------------------------------------------------------------------------------------------------|----------------------------------------------------------------------------------------------------|--------------------------------------------|
| Special Service                                                  | es                                                                                                    |                                                                                                    | Home Quick Links Quick Links               |
| Review the quote total with the customer. If th                  | e quote is complete, update the status to Ready to Sell by selecting                                            | the action option from the navigation menu. Update/change the job description if need                                                                                                    | ad.                                        |
| Measure 1                                                        | BROWN, CARL Edit/Mew                                                                                            | Order: 188267 Rev: 0                                                                                                    | Status : Quote                             |
| Markdowns/Tax<br>Print/Fax/Email/Payment                         | Phone:         (561) 478-0783           Company:         THE HOM         Remove Company                         | Fol Up Action: Review quote. Close sale<br>Fol Up Date: 12-22-2012 <u>Edit</u>                                                                                                    | Pre Tax Total: 0.00<br>Created by: CWA3704 |
| Add Notes                                                        | Sales   1)                                                                                                    |                                                                                                    |                                            |
| <ul> <li>Print/Email/Fax Quote</li> <li>Save and Exit</li> </ul> | Pre Tax Total : 0.00                                                                                            | Job Description: * FOR 188266                                                                                                    |                                            |
|                                                                  | Tax : 0.0<br>Order Total : 0.0                                                                                  |                                                                                                    |                                            |
|                                                                  | Paid to Date : 0.0                                                                                              |                                                                                                    |                                            |
|                                                                  | Balance Due: 0.0                                                                                                | 0                                                                                                    |                                            |
|                                                                  | Instant Vol Savings: 0.0                                                                                        | 0                                                                                                    |                                            |
|                                                                  | Ready To Sell Online: No 🔻                                                                                      |                                                                                                    |                                            |
|                                                                  | Coupon Number :                                                                                                 | Add Coupon                                                                                                    |                                            |
|                                                                  |                                                                                                    |                                                                                                    |                                            |
|                                                                  | <b>Back</b>                                                                                                    |                                                                                                    | Process Payment 🔊 🔻<br>Validate Only       |
|                                                                  |                                                                                                    |                                                                                                    |                                            |
|                                                                  |                                                                                                    |                                                                                                    |                                            |
|                                                                  |                                                                                                    |                                                                                                    |                                            |
|                                                                  |                                                                                                    |                                                                                                    |                                            |
|                                                                  |                                                                                                    |                                                                                                    |                                            |
|                                                                  |                                                                                                    |                                                                                                    |                                            |
|                                                                  |                                                                                                    |                                                                                                    |                                            |
| <u></u>                                                          | Contraction of the second second second second second second second second second second second second second s | and the second second se | 🧏 📻 🛤 🌒 12:32 PM                           |
|                                                                  |                                                                                                    |                                                                                                    |                                            |

• After that you select save in the pervious screen, and it will bring you to this screen. The customer does NOT have to pay for a measure unlike a residential customer. You will only need to Validate this to start the measure. You do not need a room size or all the measure comp questions